# **A Comprehensive Exploration into Stata: A User-Friendly Journey for Beginners**

Stata is a versatile and powerful statistical software package widely employed in various fields, including economics, epidemiology, public health, and social sciences. Renowned for its user-friendly interface and comprehensive set of statistical tools, Stata empowers researchers and analysts to efficiently manage and analyze complex datasets. This comprehensive guide serves as a comprehensive to Stata, guiding beginners through the fundamentals of the software and equipping them with the knowledge necessary to embark on their own data analysis endeavors.

## **Navigating the Stata Interface**

Upon launching Stata, users are greeted with a user-friendly interface comprising three main windows: the Command window, the Variables window, and the Properties window. The Command window serves as the primary workspace where users enter commands to execute various tasks. The Variables window displays a list of the variables contained in the active dataset, along with their attributes, such as data type and missing value indicators. The Properties window provides detailed information about the currently selected variable or object.

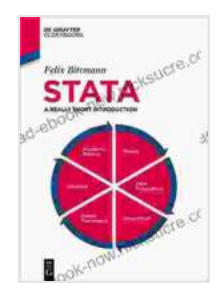

#### **Stata: A Really Short Introduction** by Felix Bittmann

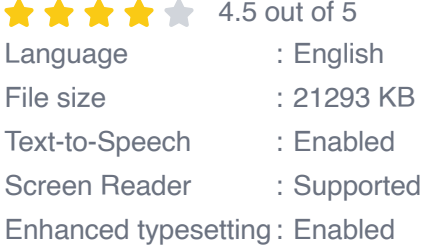

Print length : 171 pages

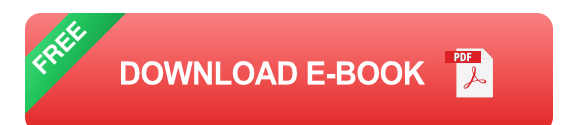

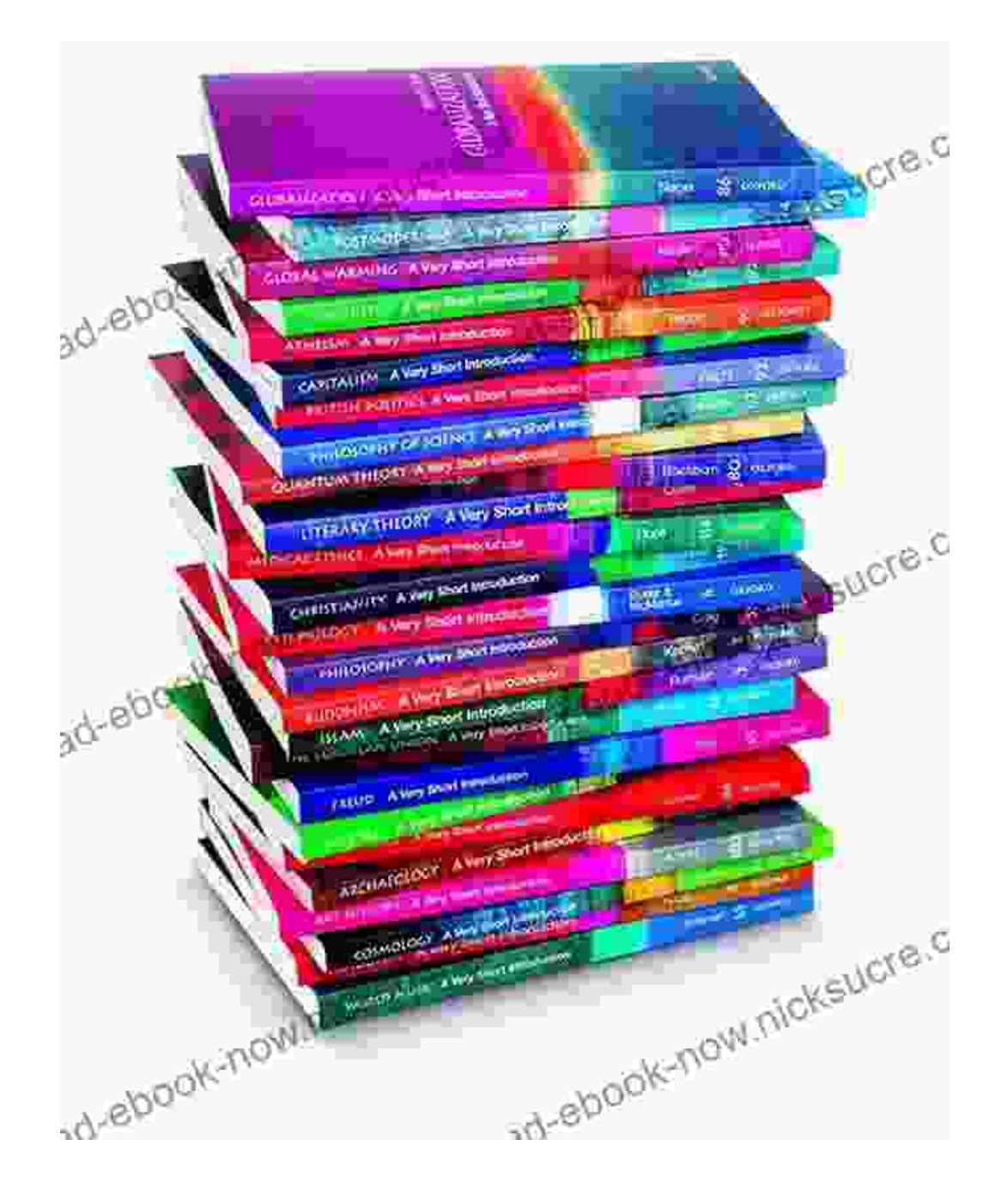

## **Importing and Managing Data**

Importing data into Stata is a straightforward process. Users can import data from various sources, including text files, Excel spreadsheets, and

other statistical software packages. Once imported, data can be easily manipulated and transformed using Stata's intuitive data management commands. These commands enable users to sort, filter, merge, and reshape datasets to meet their specific analysis needs.

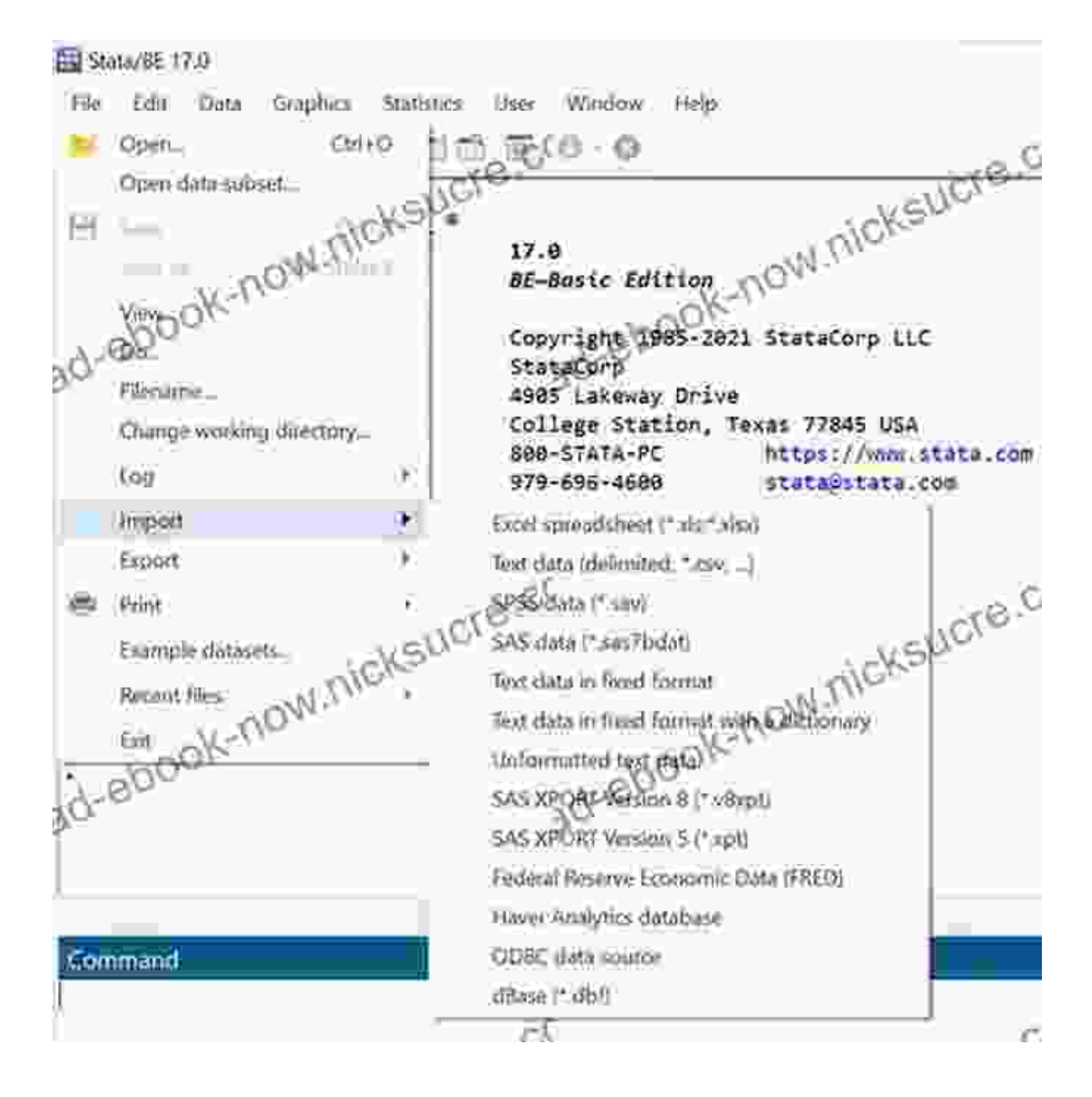

**Descriptive Statistics and Data Visualization**

Stata offers a wide array of statistical functions for exploring and summarizing data. Users can generate descriptive statistics, such as mean, median, mode, and standard deviation, to gain insights into the central tendencies and variability of their data. Additionally, Stata's powerful graphical capabilities allow users to create visually appealing graphs and charts, such as histograms, scatterplots, and box plots, to visualize data patterns and identify potential relationships.

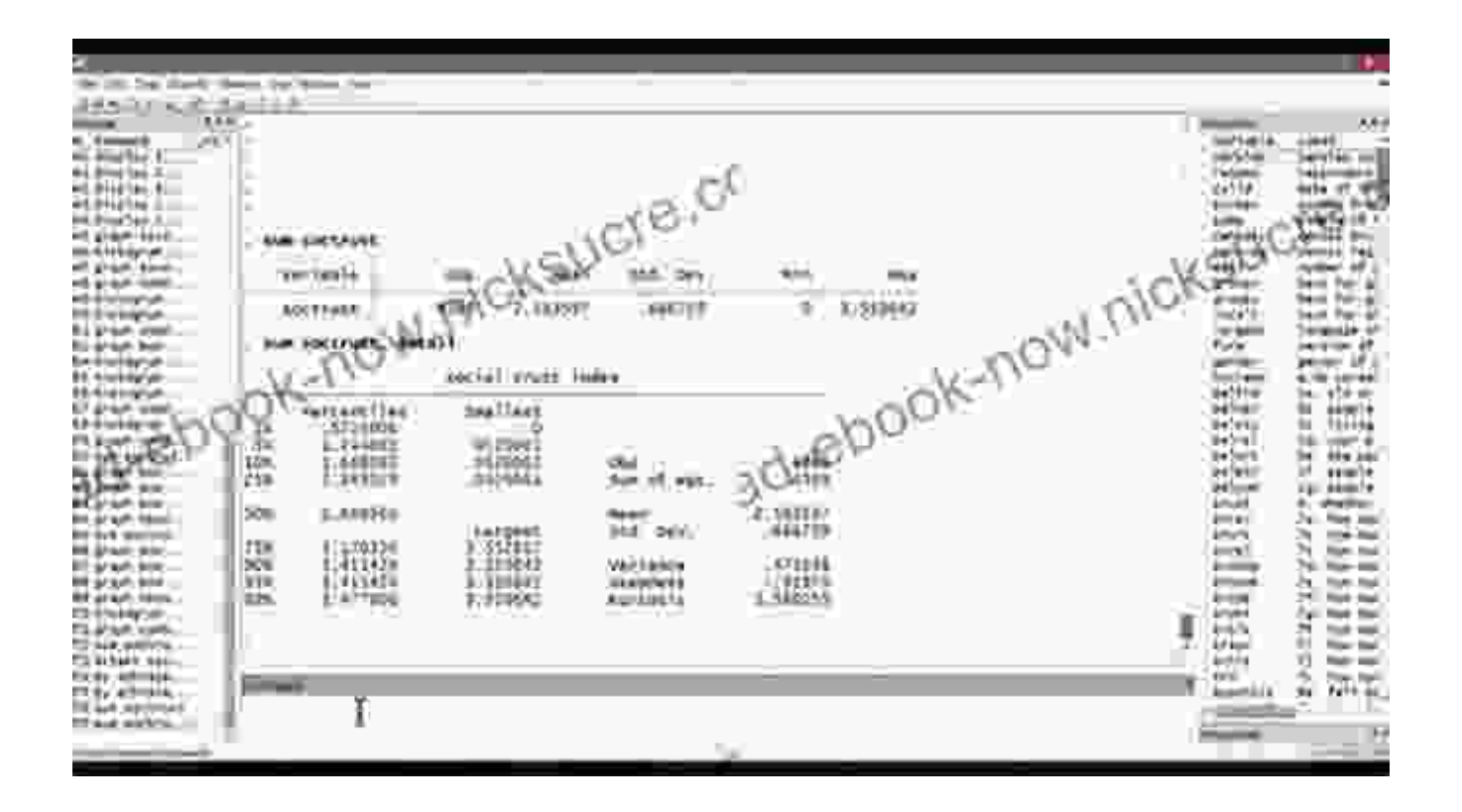

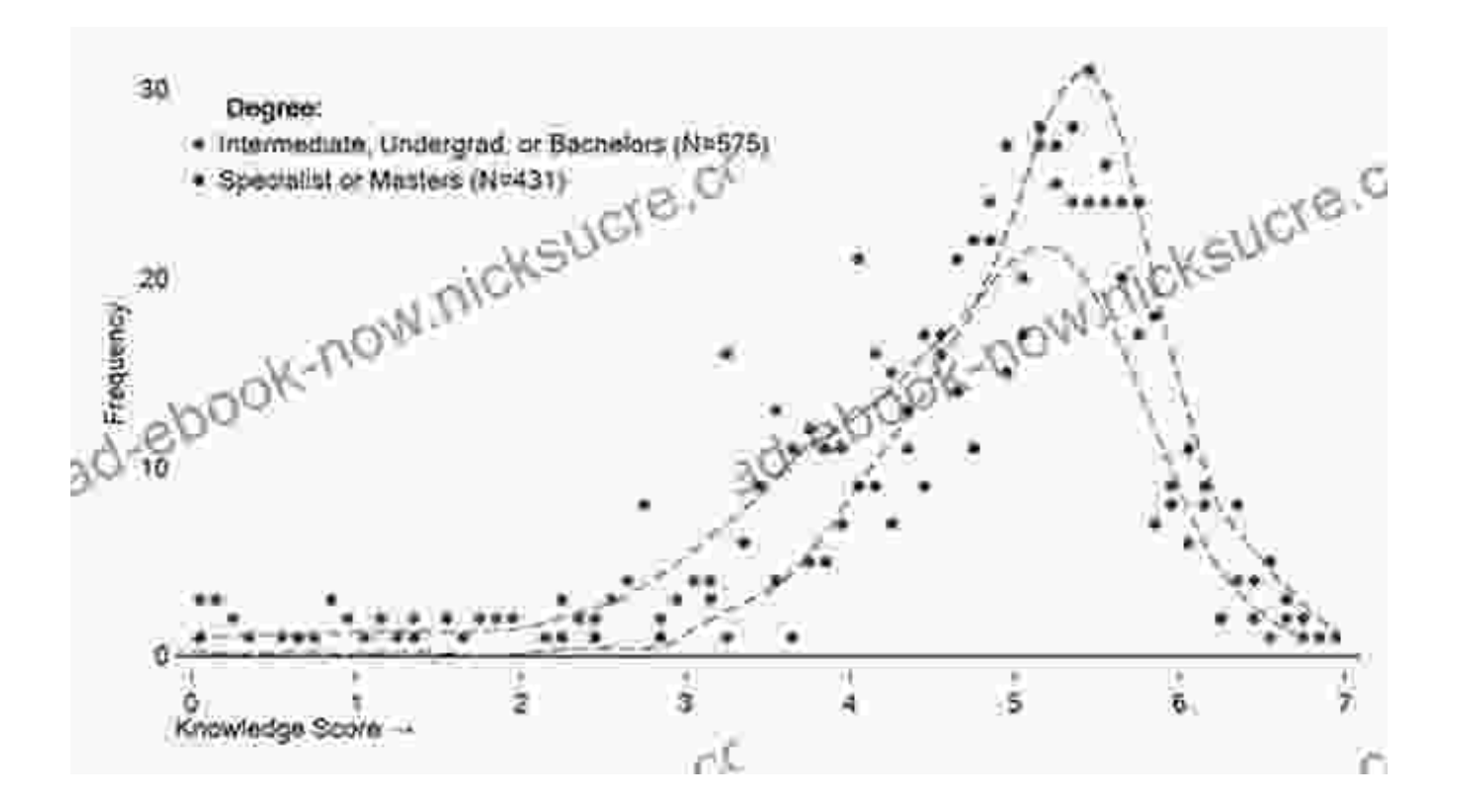

## **Hypothesis Testing and Statistical Modeling**

Stata's advanced statistical capabilities extend to hypothesis testing and statistical modeling. Users can conduct a wide range of statistical tests, including t-tests, chi-square tests, and analysis of variance (ANOVA),to evaluate the statistical significance of observed differences or relationships in their data. Additionally, Stata offers a comprehensive suite of regression models, such as linear regression, logistic regression, and survival analysis, enabling users to investigate complex relationships between variables and make predictions based on their models.

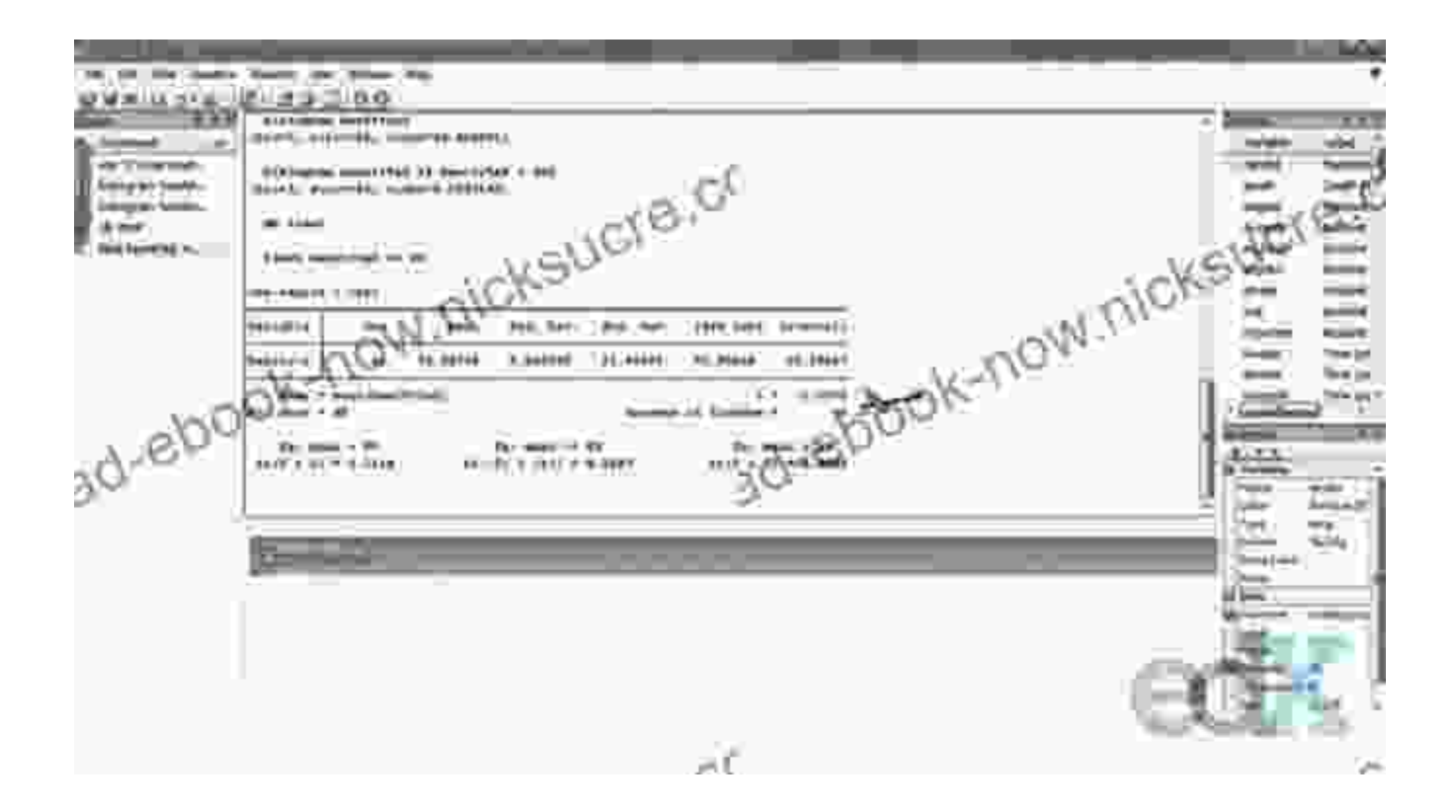

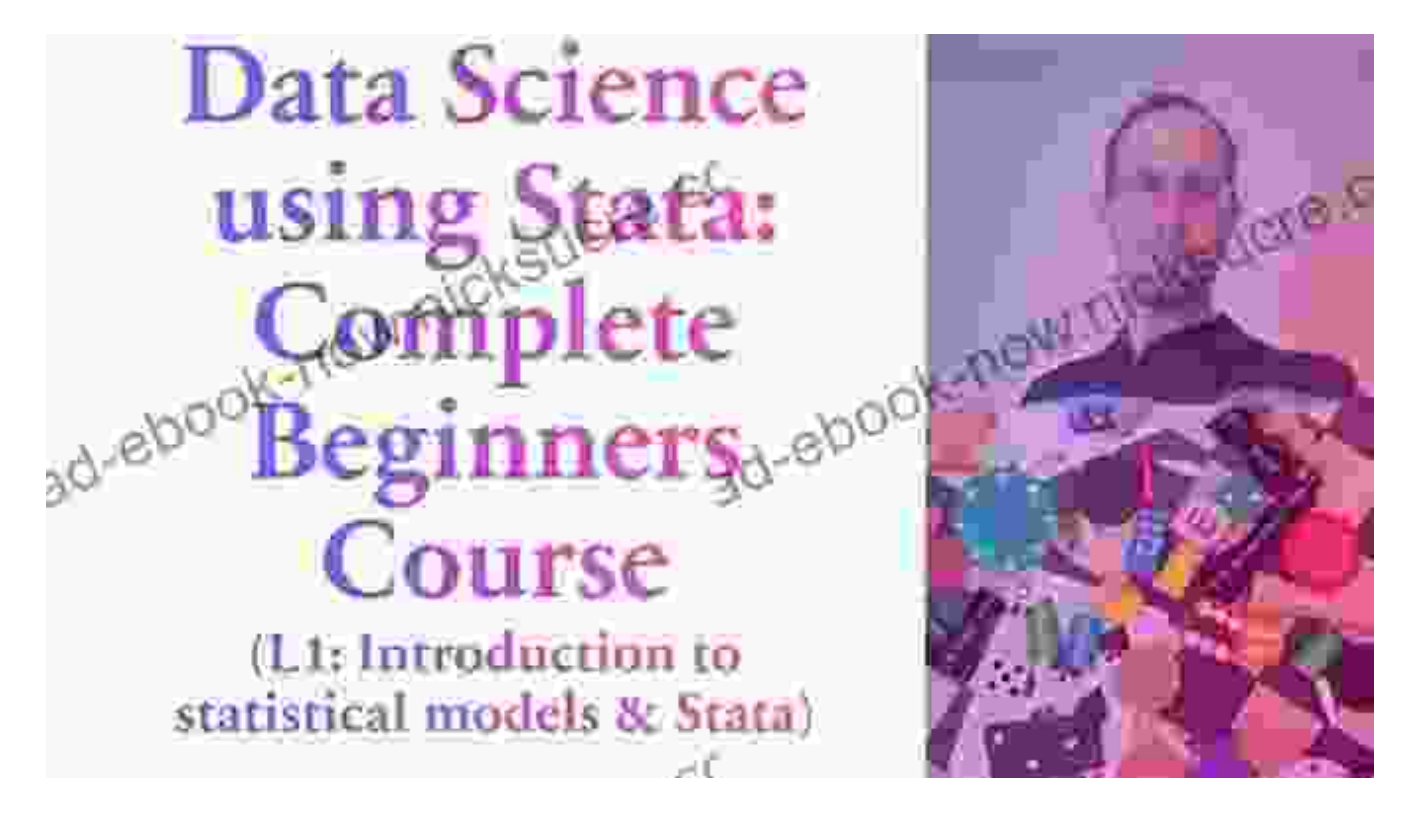

**Data Management and Manipulation**

Stata provides a robust set of data management and manipulation commands, allowing users to efficiently prepare their data for analysis. These commands enable users to create and modify variables, recode and transform values, and handle missing data. Additionally, Stata offers powerful data cleaning tools that can help users identify and correct errors or inconsistencies in their datasets.

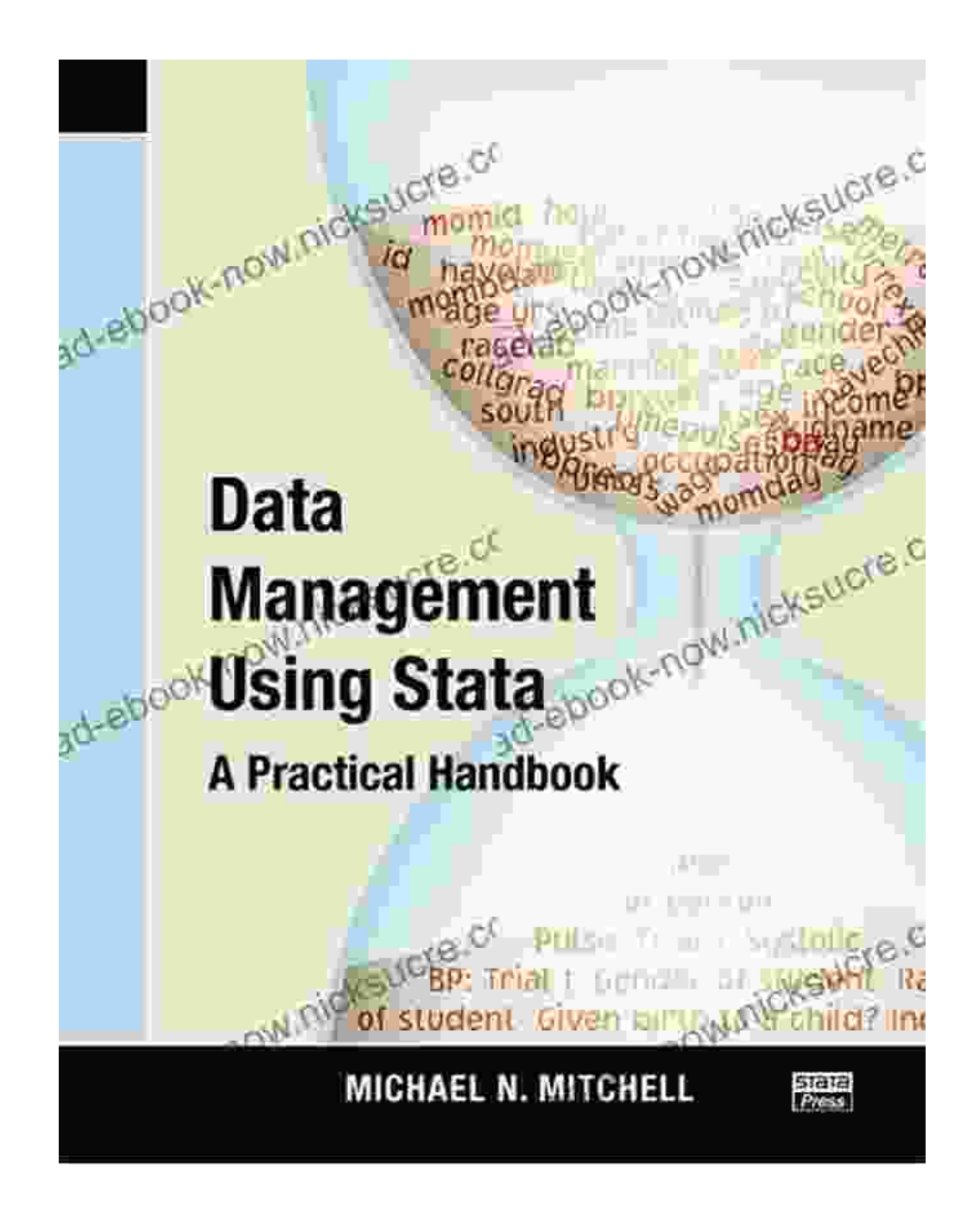

**Customization and Automation**

Stata empowers users to customize their analysis experience by creating user-defined commands, macros, and programs. These tools enable users to automate repetitive tasks, simplify complex analyses, and extend Stata's functionality to meet their specific needs. Additionally, Stata's batch processing capabilities allow users to execute commands in a noninteractive mode, making it ideal for processing large datasets or running long-running analyses.

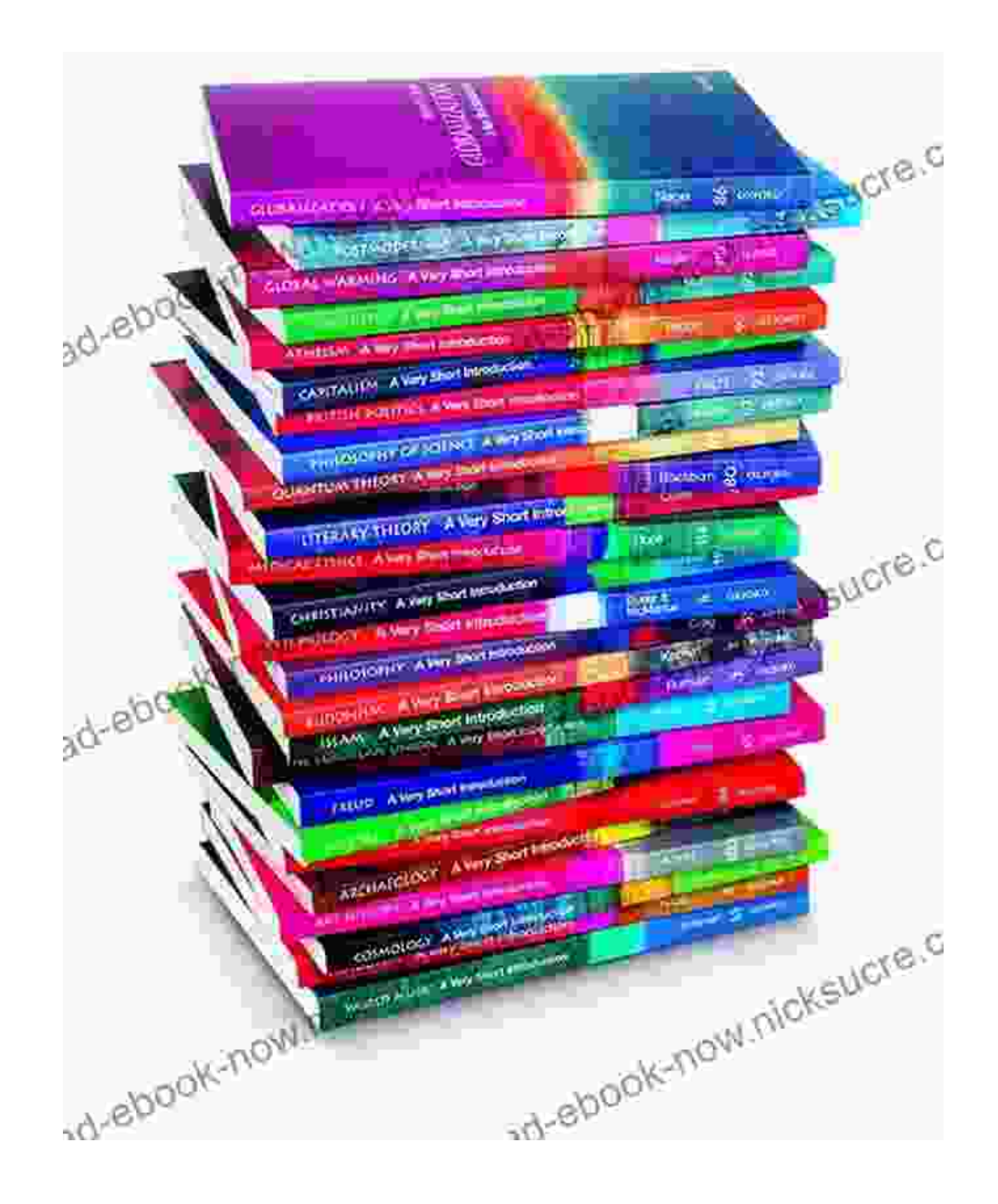

Stata's user-friendly interface, comprehensive statistical capabilities, and robust data management tools make it an indispensable tool for researchers and analysts across various disciplines. This comprehensive has provided a solid foundation for beginners, empowering them to navigate the software, import and manage data, conduct statistical analyses, and customize their analysis experience. As users gain proficiency with Stata, they will be able to tackle increasingly complex data analysis tasks and contribute to groundbreaking research and discoveries.

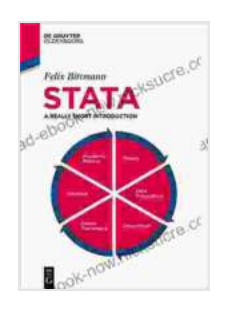

**Stata: A Really Short Introduction** by Felix Bittmann

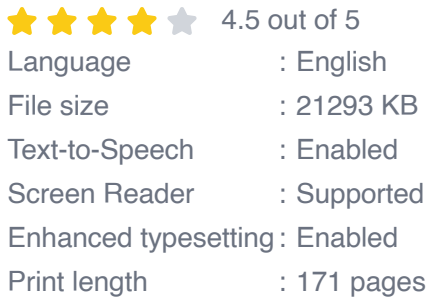

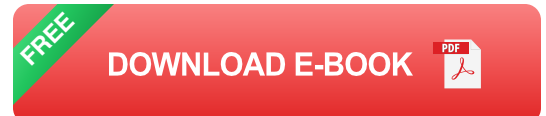

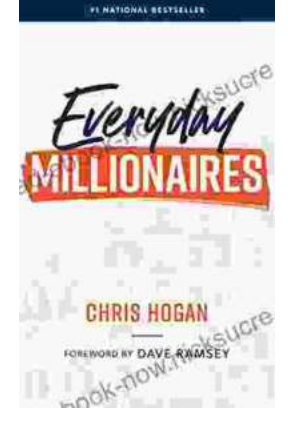

# **[Chris Hogan: The Everyday Millionaire Who](https://read-ebook-now.nicksucre.com/Chris%20Hogan%20The%20Everyday%20Millionaire%20Who%20Shares%20His%20Secrets%20to%20Financial%20Success.pdf) Shares His Secrets to Financial Success**

Chris Hogan is an Everyday Millionaire who shares his secrets to financial success. He is the author of the bestselling book "Everyday Millionaires," which has sold over 1...

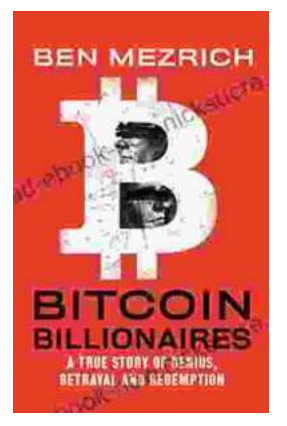

# **[The True Story of Genius, Betrayal, and](https://read-ebook-now.nicksucre.com/The%20True%20Story%20of%20Genius%20Betrayal%20and%20Redemption.pdf) Redemption**

In the annals of science, there are countless stories of brilliant minds whose work has changed the world. But there are also stories of...